Find Book

## MICROSOFT EXPRESSION BLEND 2 FOR WINDOWS: VISUAL QUICKSTART GUIDE (VISUAL QUI.

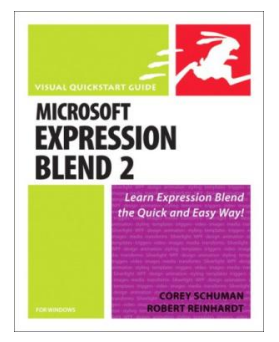

Read PDF Microsoft Expression Blend 2 for Windows: Visual QuickStart Guide (Visual Qui.

- Authored by Robert; Reinhardt
- Released at 2008

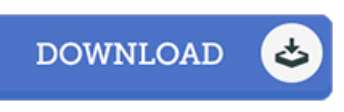

## Filesize: 9.12 MB

To read the book, you will need Adobe Reader program. If you do not have Adobe Reader already installed on your computer, you can download the installer and instructions free from the Adobe Web site. You might download and install and keep it to your computer for later go through. Make sure you follow the hyperlink above to download the ebook.

## Reviews

I just started out reading this pdf. It is full of wisdom and knowledge You are going to like just how the blogger publish this publication. -- Lily Gorczany

An exceptional ebook along with the typeface employed was intriguing to see. It really is simplistic but surprises within the fifty percent of the ebook. It is extremely difficult to leave it before concluding, once you begin to read the book. -- Brian Miller

A superior quality publication and the font employed was exciting to read through. It is among the most awesome book i have read. I am effortlessly could get <sup>a</sup> enjoyment of reading <sup>a</sup> created publication. -- Ettie Kutch